# Attend Anywhere: Troubleshooting

**Many call issues can be resolved by clicking**

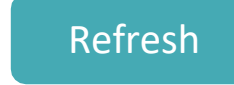

### **Support contact**

Please contact the number on your letter

#### **Device meet minimum specs?**

**Windows PC** with i5 processor and 3GB of RAM (Windows 7 or later) **Apple Mac** with i5 processor and 3GB of RAM (MacOS 10.12 Sierra orlater) **Android-based smartphone ortablet** (Android 5.1 or later)

**iPhone** (iOS 11.4+) **or iPad** (iOS 11.4+, iPadOS 13+)

Details:

**nhs.attendanywhere.com/requirements**

### **Latest web browser?**

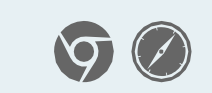

Check version at **[www.whatismybrowser.com](http://www.whatismybrowser.com/)**

**Google Chrome** (Windows, Android, MacOS) Get Chrome from **[www.google.com/chrome](http://www.google.com/chrome) Apple Safari** (MacOS) Update Safari from the **Mac App Store**

### **Further troubleshooting**

**nhs.attendanywhere.com/callers**

### **Can't hear others?**

#### **Speakers/headset:**

Volume at audible level? *(If external)* Plugged in securely? *(If powered)* Switched on? Being used by the computer? *Check computer's audio settings.* Hearing an echo? *Check computer's audio settings.* More: **nhs.attendanywhere.com/speaker**

# **Can't see?**

#### **Web camera:**

*(If external)* Plugged in securely? Chrome using the correct camera? *Click camera icon in Call Screen's address bar; check access and selected camera.*

Other software using the camera? (Example: Skype also running) *May require computer reboot.*

Firewall settings allow video stream? *Ask whomever looks after your firewall for help.*

More:**nhs.attendanywhere.com/camera**

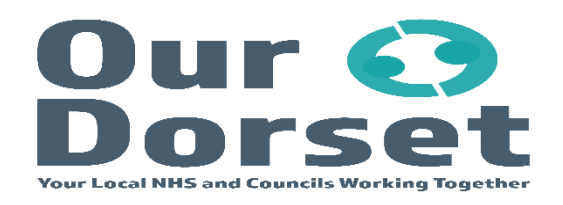

# **Others can't hear you?**

#### **Microphone:**

*(If external)* Plugged in securely? Being used by the computer? *Check computer's audio settings.* Chrome using the correct microphone? *Click camera icon in Call Screen's address* 

*bar; check access and selected microphone.*

### Muted?

*Either Call Screen, or device's audio.*

Other software using the microphone? (Example: Skype also running) *May require computer reboot.*

More: **nhs.attendanywhere.com/mic**

## **Poor video/audio quality?**

Connection to Internet okay? *Check speed and latency at [www.speedtest.net](http://www.speedtest.net/)*

Others on the network using lots of bandwidth? (Example: other video calls in progress)

Modem/router working properly? *(Wireless network) Get closer to access point.*

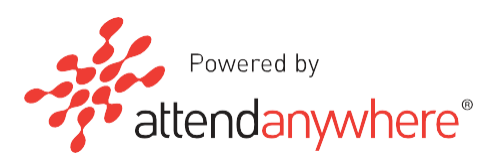